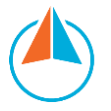

## Distance Learning Platforms Comparison Chart

Teachers can leverage these platforms to engage with students and help students make their thinking and learning visible, whether they are learning in person, at home, or in a hybrid of the two. This chart outlines key features, communication capabilities, and instructional considerations for each platform. When engaging with the chart, it will be helpful to consider the intended outcomes of the lessons, the activities students will be asked to engage in, and the primary purpose of the interactions. Two or more of these platforms can likely be integrated to meet various needs in the learning environment. When identifying a platform, it is important to first consider the usability of each platform for your priority groups of students.

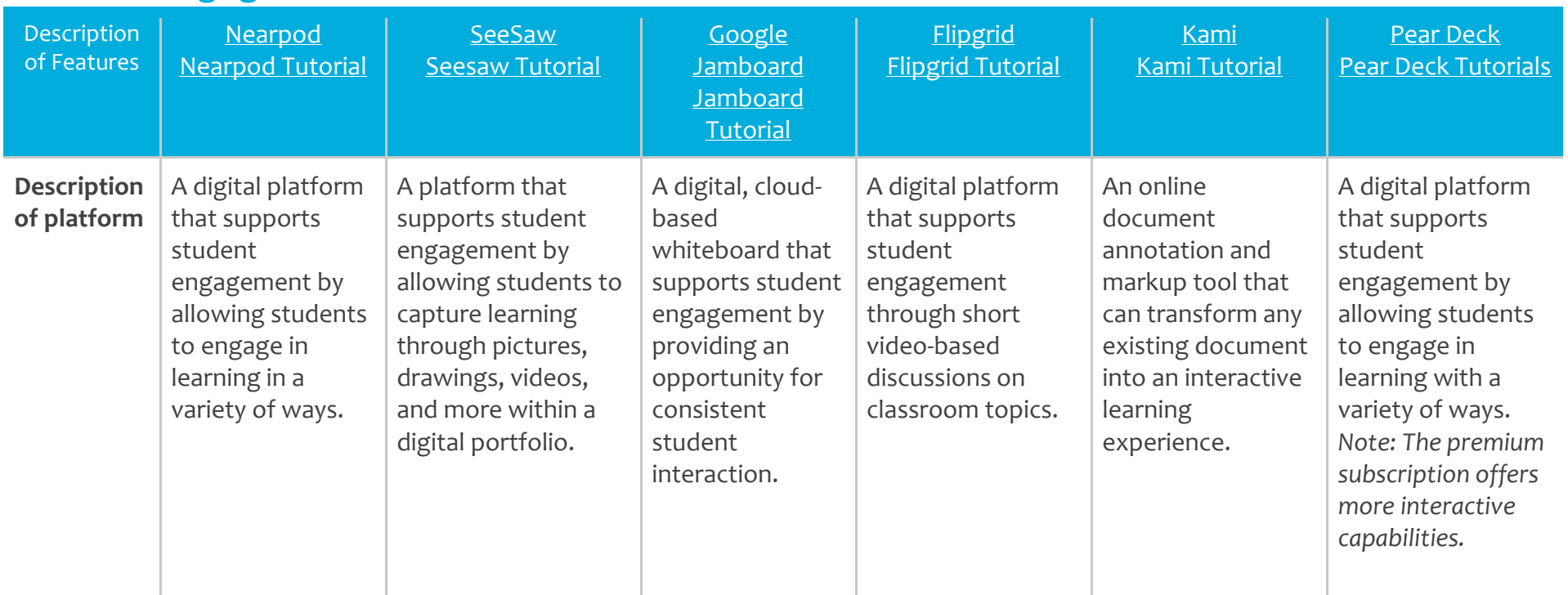

## Student Engagement

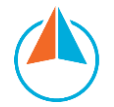

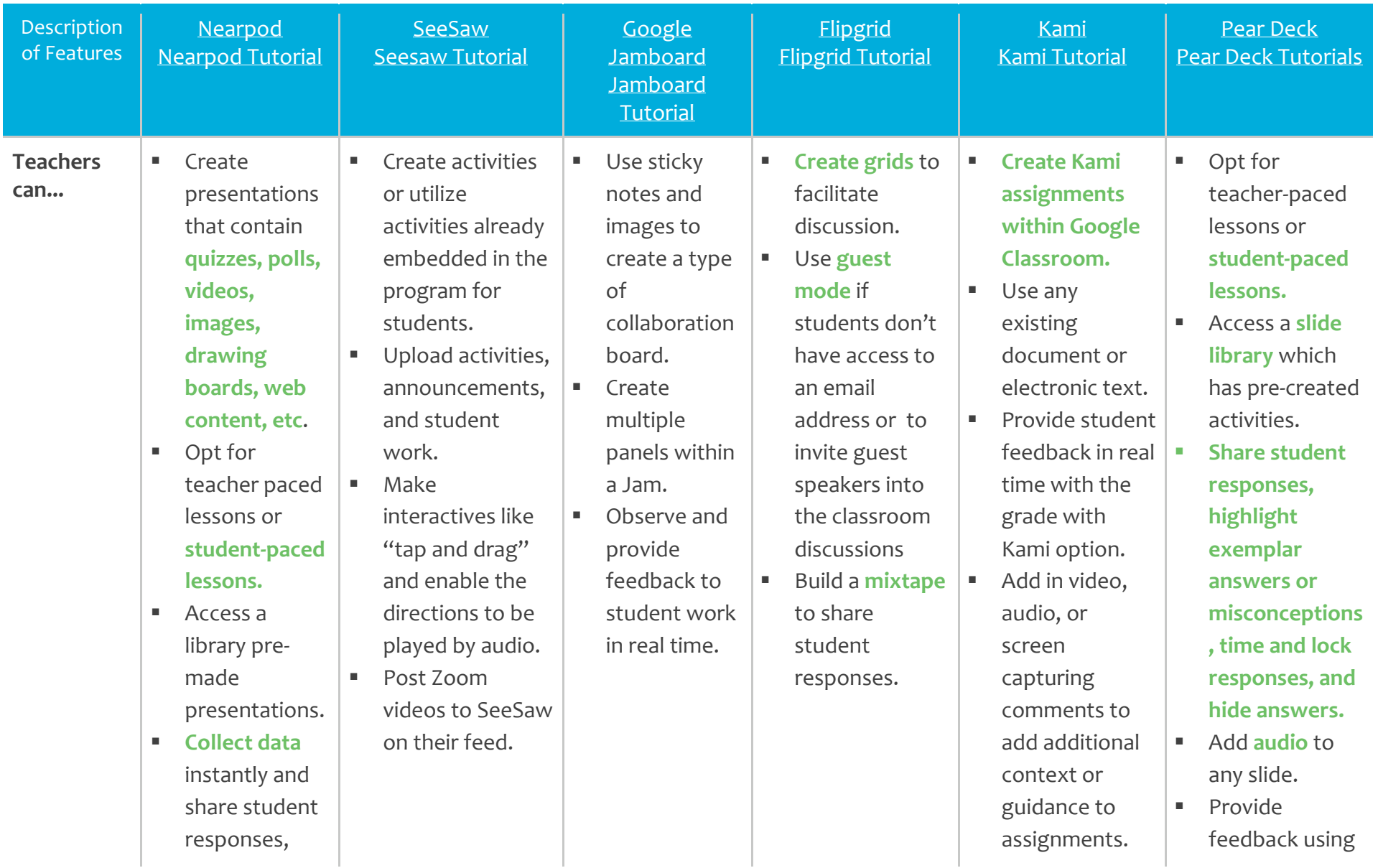

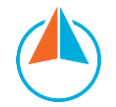

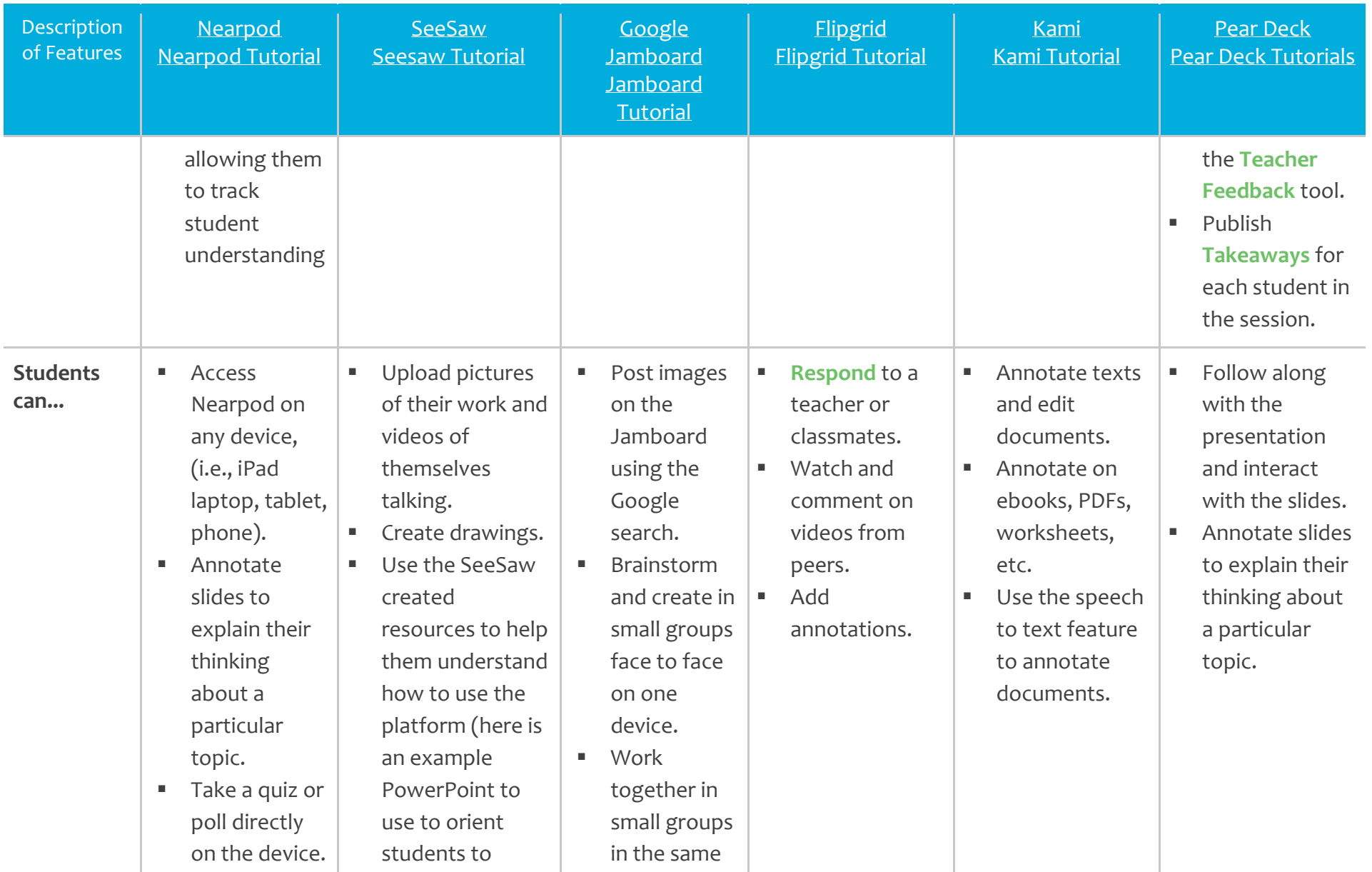

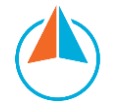

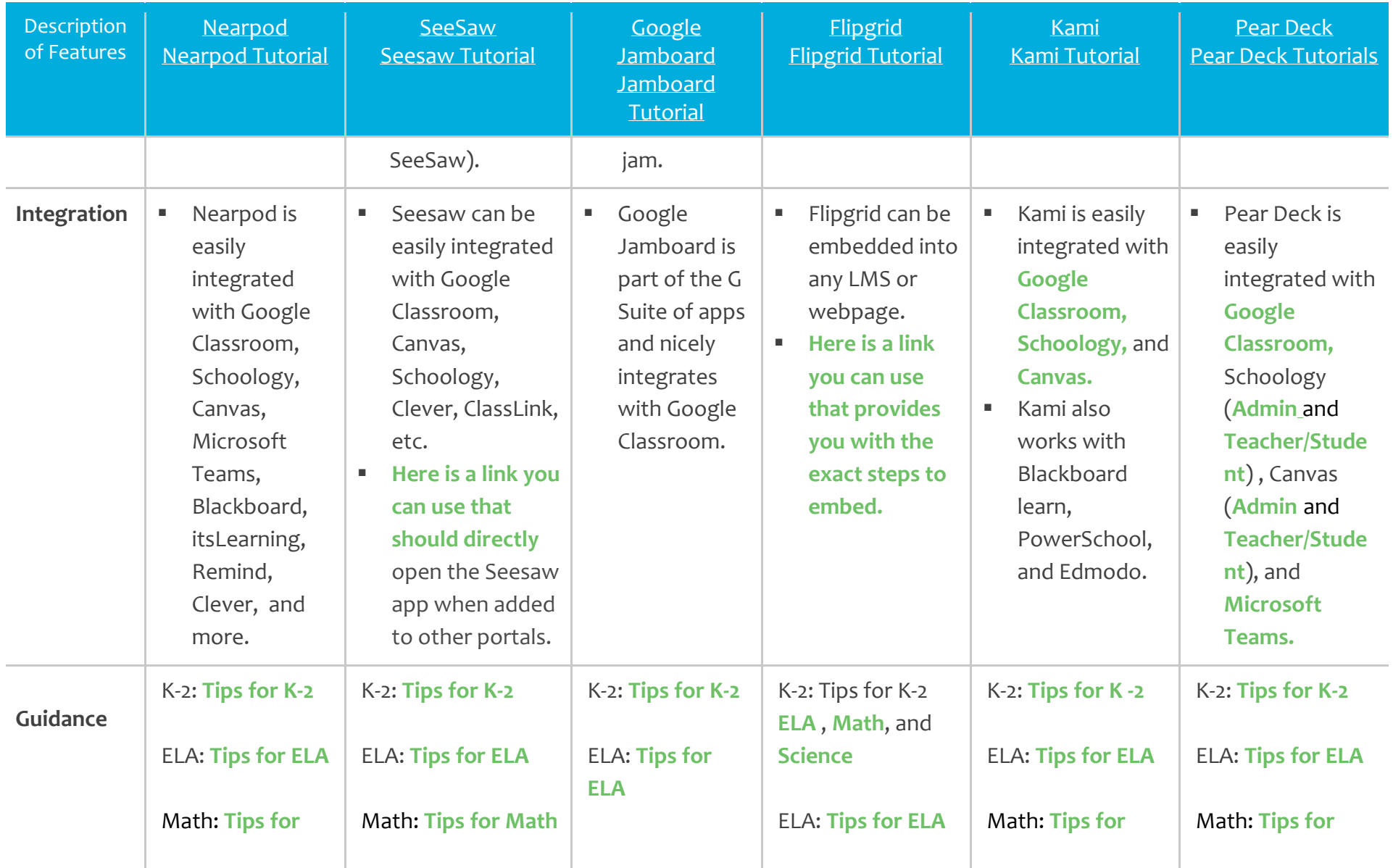

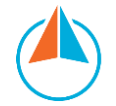

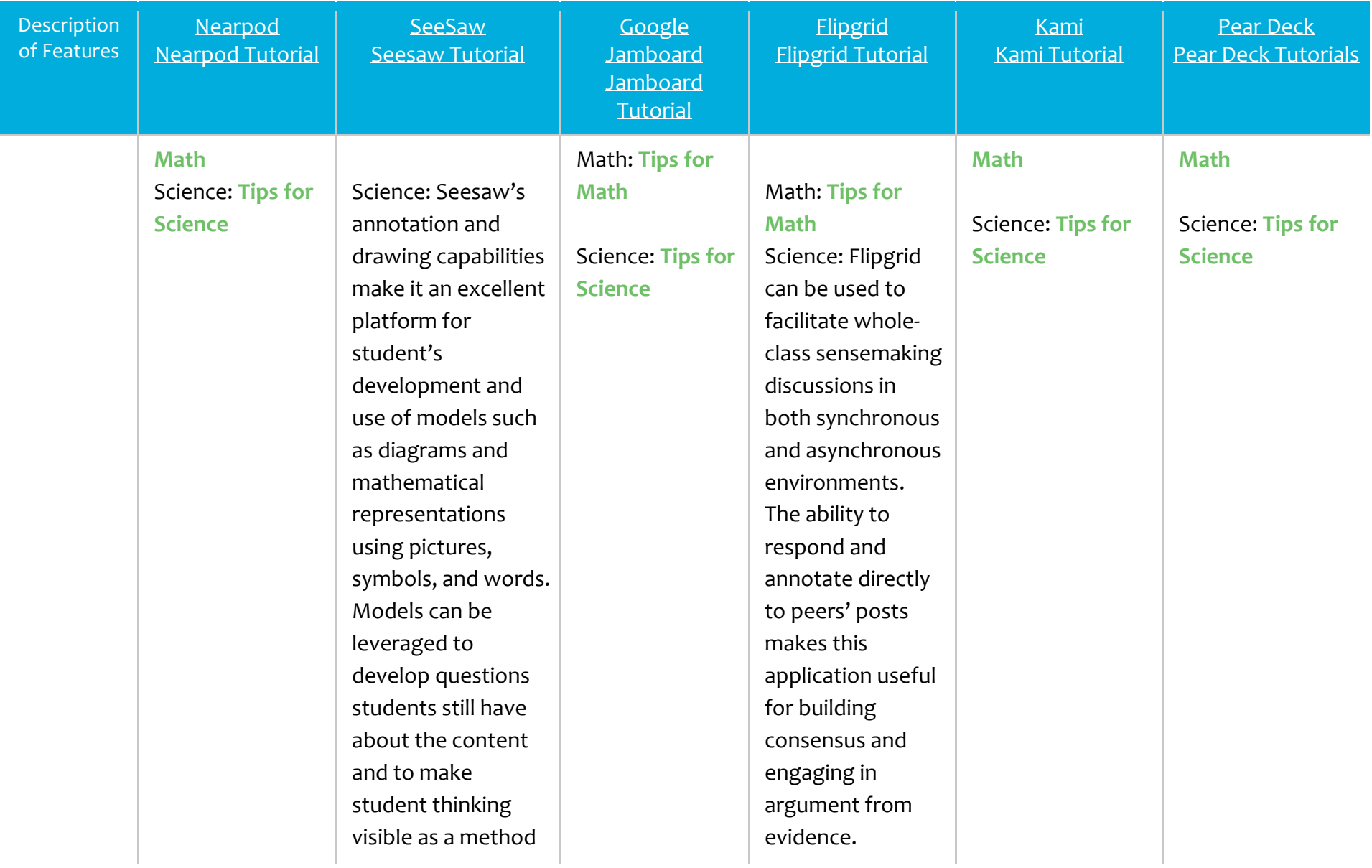

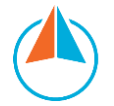

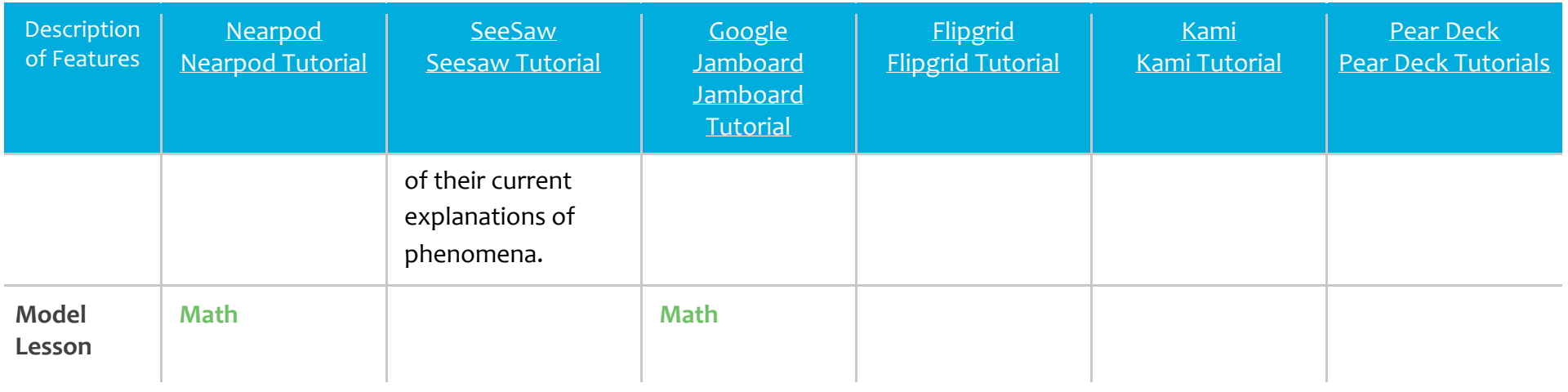

## School Communication

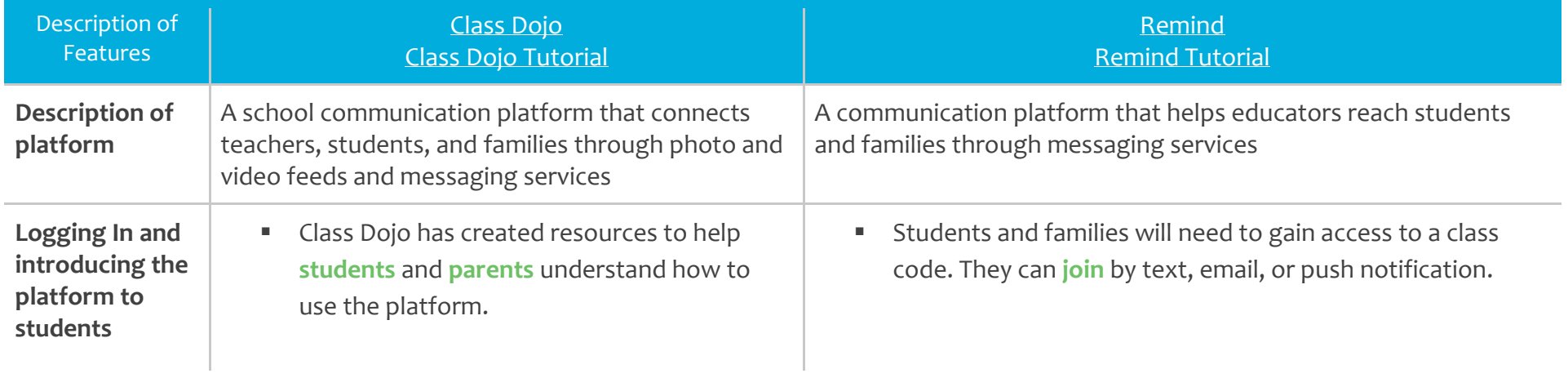

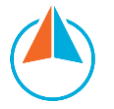

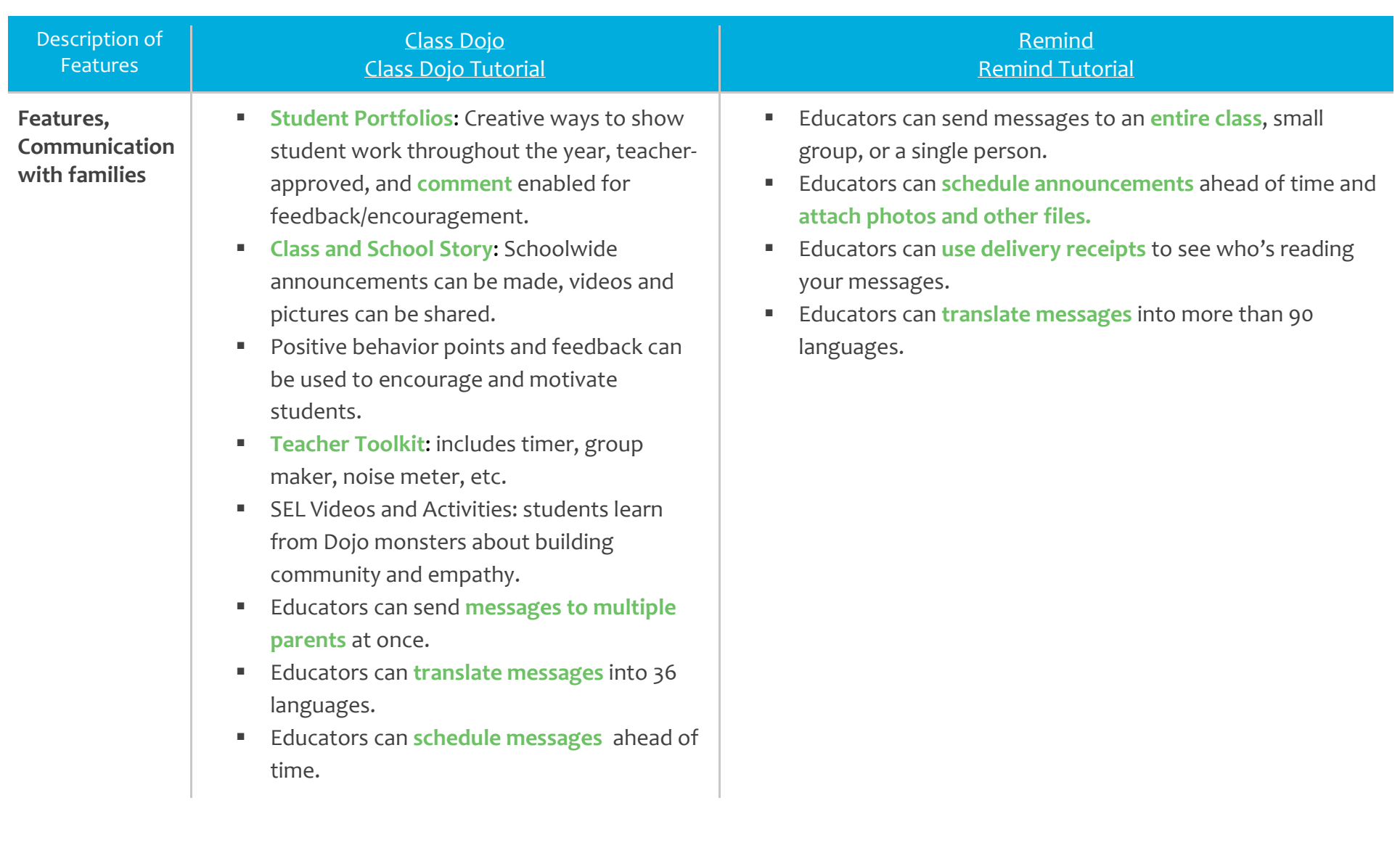

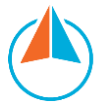

## **About Instruction Partners**

**[Instruction Partners](http://instructionpartners.org/)** works alongside educators to support great teaching, accelerate student learning, name and address unconscious bias, and ensure equitable access to great instruction—particularly for students in poverty, students of color, students learning English, and students with disabilities.